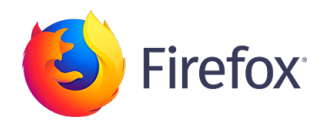

## See what's new in Firefox!

Release Notes tell you what's new in Firefox. As always, we welcome your [feedback.](https://input.mozilla.org/feedback/firefox/64.0?utm_source=releasenotes) You can also fi[le a bug in Bugzilla](https://bugzilla.mozilla.org/) or see the [system requirements](https://www.mozilla.org/en-US/firefox/64.0/system-requirements/) of this release.

**[Download Firefox](https://www.mozilla.org/firefox/download/thanks/)**

[Firefox Privacy Notice](https://www.mozilla.org/en-US/privacy/firefox/)

DESKTOP [ANDROID](https://www.mozilla.org/en-US/firefox/android/64.0.1/releasenotes/) [IOS](https://www.mozilla.org/en-US/firefox/ios/notes/) [OTHER RELEASES](https://www.mozilla.org/en-US/firefox/64.0/releasenotes/#)

**64.0** Firefox Release December 11, 2018 Version 64.0, first offered to Release channel users on December 11, 2018

Thank you to all of the [new Mozillians](https://blog.mozilla.org/community/) who contributed to this release of Firefox!

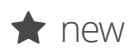

**the Sect and Better recommendations: You may see suggestions in regular browsing mode for new** and relevant Firefox features, services, and extensions based on how you use the web (for US users only)

> Enhanced tab management: You can now select multiple tabs from the tab bar and close, move, bookmark, or pin them quickly and easily

Easier performance management: The new Task Manager page found at about:performance lets you see how much energy each open tab consumes and provides access to close tabs to conserve power

Improved performance for Mac and Linux users, by enabling link time optimization (Clang LTO). (Clang LTO was enabled for Windows users in Firefox 63.)

More seamless sharing on Windows: Windows users can now share web pages using the native sharing experience. You can access Share in the Page Actions menu

Added option to remove add-ons using the context menu on their toolbar buttons

New for enterprise users: Updated the policy engine on macOS to allow using configuration profiles to customize Firefox for [enterprise deployments](https://www.mozilla.org/firefox/enterprise/)

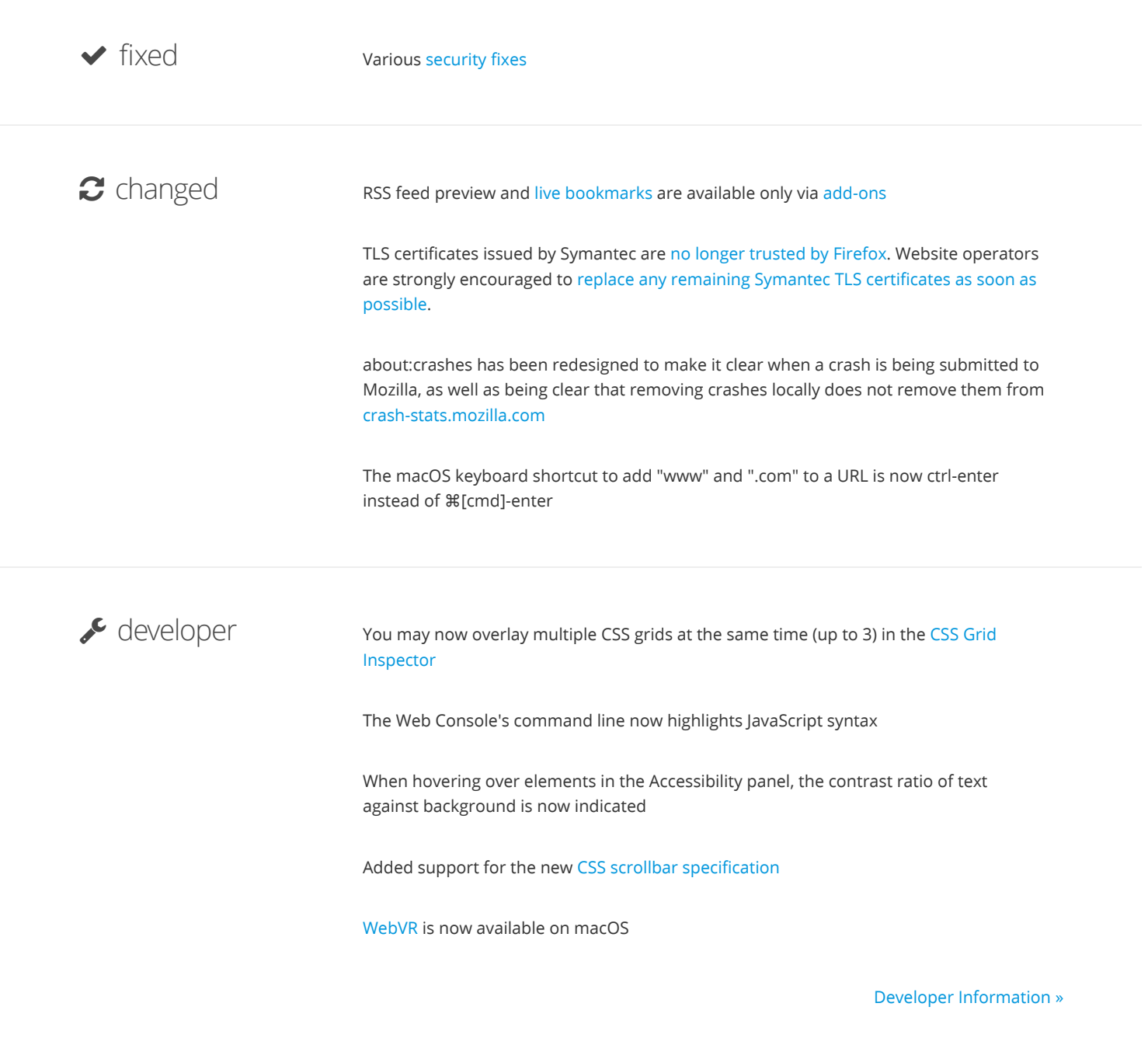

[All Firefox downloads](https://www.mozilla.org/en-US/firefox/all/)

**[Download Firefox](https://www.mozilla.org/firefox/download/thanks/)**

[Firefox Privacy Notice](https://www.mozilla.org/en-US/privacy/firefox/)